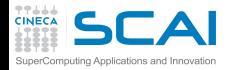

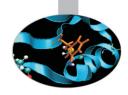

# Introduction to OpenMP

**Claudia Truini -** c.truini@cineca.it **Vittorio Ruggiero -** v.ruggiero@cineca.it **Cristiano Padrin -** c.padrin@cineca.it **Andrew Emerson -** a.emerson@cineca.it **Massimiliano Guarrasi -** m.guarrasi@cineca.it

**SuperComputing Applications and Innovation Department**

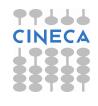

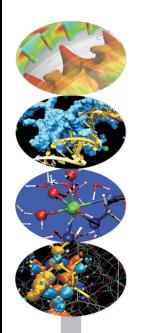

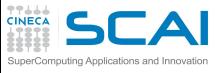

**Outline**

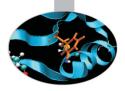

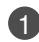

### **1** [Introduction](#page-1-0)

[Shared Memory](#page-5-0) [The OpenMP Model](#page-9-0)

- 2 [Main Elements](#page-12-0)
- 3 [Syncronization And Other Functionalities](#page-49-0)

<span id="page-1-0"></span>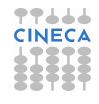

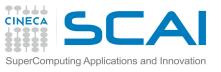

# **Disadvantages of MPI**

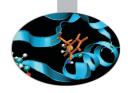

- Each MPI process can only access its local memory
	- The data to be shared must be exchanged with explicit inter-process communications (messages)
	- It is the responsibility of the programmer to design and implement the exchange of data between processes
- You can not adopt a strategy of incremental parallelization
	- The communication structure of the entire program has to be implemented
- The communications have a performance cost and require buffers (i.e. extra memory).
- It is difficult to have a single version of the code for the serial and MPI program
	- Additional variables are needed
	- You need to manage the correspondence between local variables and global data structure

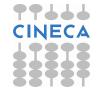

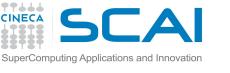

# **What is OpenMP?**

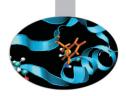

- De-facto standard Application Program Interface (API) to write shared memory parallel applications in C, C++ and Fortran
- Consists of compilers directives, run-time routines and environment variables
- "Open specifications for Multi Processing" maintained by the OpenMP Architecture Review Board (<http://www.openmp.org>)
- The "workers" who do the work in parallel (threads) "cooperate" through shared memory
	- Memory accesses instead of explicit messages
	- "local" model parallelization of the serial code
- It allows an incremental parallelization

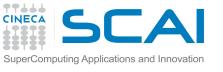

# **A bit of history**

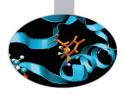

- Born to satisfy the need of unification of proprietary solutions
- The past
	- October 1997 Fortran version 1.0
	- October 1998  $C/C_{++}$  version 1.0
	- November 1999 Fortran version 1.1 (interpretations)
	- November 2000 Fortran version 2.0
	- March 2002 C/C++ version 2.0
	- May 2005 combined C/C++ and Fortran version 2.5
	- May 2008 version 3.0 (*tasks*!)
- The present
	- July 2011 version 3.1
	- July 2013 version 4.0 (Accelerator, SIMD extensions, Affinity, Error handling, User-defined reductions, ...)
- The future
	- version  $4.1/5.0$

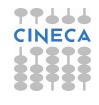

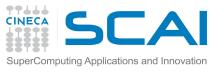

**Outline**

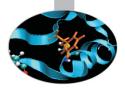

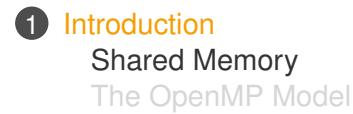

- 
- 3 [Syncronization And Other Functionalities](#page-49-0)
- 

<span id="page-5-0"></span>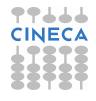

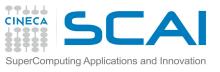

# **Shared memory architectures**

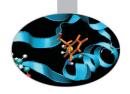

All processors may access the whole main memory

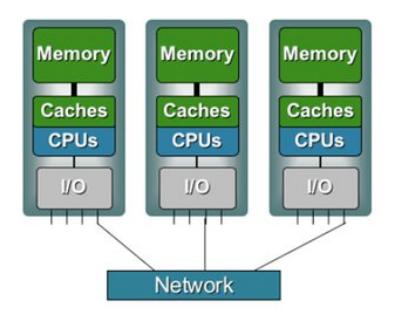

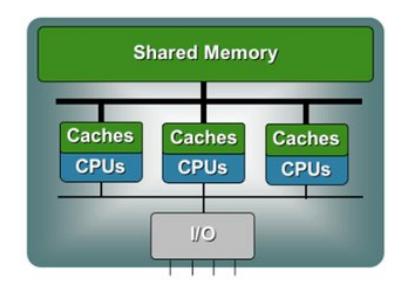

- Non-Uniform Memory Access
	- Memory access time is non-uniform
- Uniform Memory Access
	- Memory access time is uniform

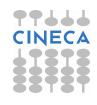

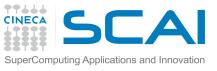

# **Process and thread**

- A process is an instance of a computer program
- Information present in a process include:
	- Text
		- Machine code
	- Data
		- Global variables
	- Stack
		- Local variables
	- Program counter (PC)
		- A pointer to the istruction to be executed

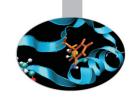

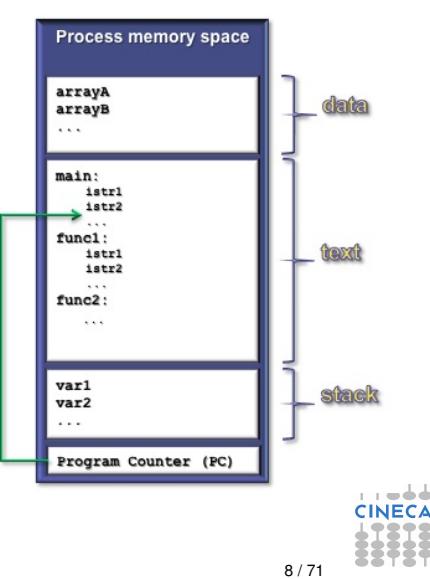

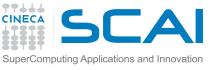

# **Multi-threading**

- The process contains several concurrent execution flows (threads)
	- Each thread has its own program counter (PC)
	- Each thread has its own private stack (variables local to the thread)
	- The instructions executed by a thread can access:
		- the process global memory (data)
		- the thread local stack

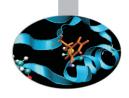

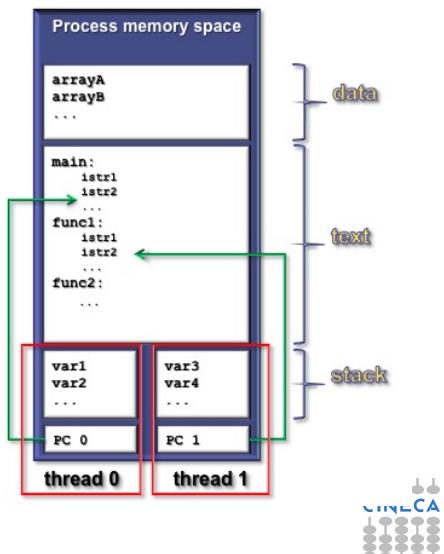

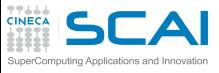

**Outline**

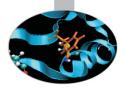

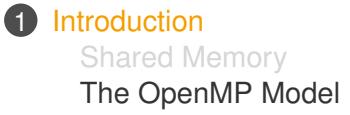

- 
- 3 [Syncronization And Other Functionalities](#page-49-0)

<span id="page-9-0"></span>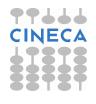

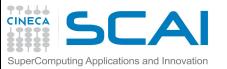

# **The OpenMP execution model**

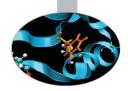

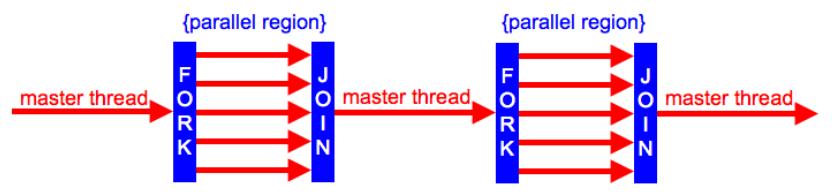

- The Fork & Join Model
	- Each OpenMP program begins to execute with a single thread (Master thread) that runs the program in serial
	- At the beginning of a parallel region the master thread creates a team of threads composed of itself and a set of other threads
	- The thread team runs in parallel the code contained in the parallel region (Single Program Multiple Data model)
	- At the end of the parallel region the thread team ends the execution and only the master thread continues the execution of the (serial) program.

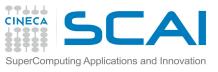

# **The OpenMP memory model**

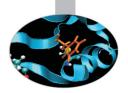

- All threads have access to the same globally shared memory
- Data in **private** memory are only accessible by the thread owning this memory
- No other thread sees the change(s)
- Data transfer is through shared memory and is completely transparent to the application

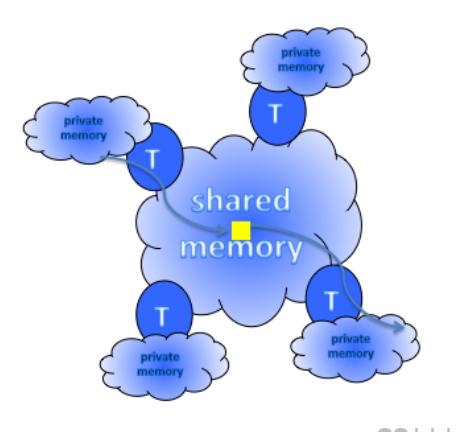

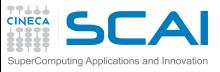

**Outline**

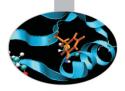

### 2 [Main Elements](#page-12-0)

[Constructs And Data-Sharing Clauses](#page-19-0) [Worksharing Construct](#page-26-0) [Data-Sharing Clauses](#page-44-0)

**3** [Syncronization And Other Functionalities](#page-49-0)

<span id="page-12-0"></span>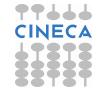

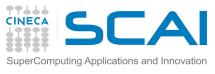

## **Directives**

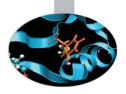

- syntax:
	- $\bullet$  in  $C/C_{++}$ : **#pragma omp directive**
	- in Fortran:

**!\$omp directive**

- in Fortran (fixed format): **c\$omp directive**
- Mark a block of code;
- Specify to the compiler how to run in parallel the code block.
- The serial code "coexists" with the parallel code
	- A serial compilation ignores the directives
	- A compilation with OpenMP support takes them into account

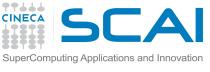

## **Clauses**

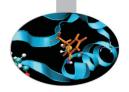

- syntax: **directive [clause[ clause]...]**
- Specify additional information to the directives
- Variable handling
	- What are shared among all threads (the default).
	- Which are private to each thread.
	- How to initialize the private ones.
	- What is the default.
- Execution control
	- How many threads in the team
	- How to distribute the work
- ATTENTION: they may alter the code semantics
	- The code can be corrected in serial but not in parallel or vice versa

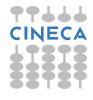

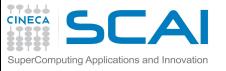

## **Environment variables**

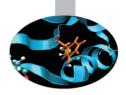

- **OMP\_NUM\_THREADS:** sets number of threads
- **OMP\_STACKSIZE "size [B|K|M|G]"**: size of the stack for threads
- **OMP\_DYNAMIC {TRUE|FALSE}**: dynamic thread adjustment
- **OMP\_SCHEDULE "schedule[,chunk]"**: iteration scheduling scheme
- **OMP\_PROC\_BIND {TRUE|FALSE}**: bound threads to processors
- **OMP\_NESTED {TRUE|FALSE}**: nested parallelism
- ...
- To set them
	- In csh/tcsh: **setenv OMP\_NUM\_THREADS 4**
	- In sh/bash: **export OMP\_NUM\_THREADS=4**

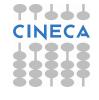

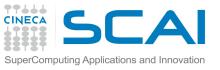

# **Runtime functions**

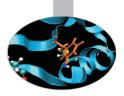

- Query/specify some specific feature or setting
	- **omp**  $q$ et thread num(): get thread ID (0 for master thread)
	- omp qet num threads(): get number of threads in the team
	- **omp\_set\_num\_threads(int n)**: set number of threads
	- ...
- Allow you to manage fine-grained access (lock)
	- **omp\_init\_lock(lock\_var)**: initializes the OpenMP lock variable **lock\_var** of type **omp\_lock\_t**
	- ...
- Timing functions
	- **omp**  $q$ et wtime(): returns elapsed wallclock time
	- **omp\_get\_wtick()**: returns timer precision
- Functions interface:
	- C/C++: **#include <omp.h>**
	- Fortran: **use omp\_lib** (or **include 'omp\_lib.h'**)

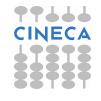

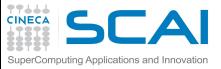

# **Conditional compilation**

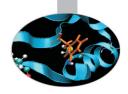

- To avoid dependency on OpenMP libraries you can use pre-processing directives
	- and the preprocessor macro **OPENMP** predefined by the standard
	- C preprocessing directives can be used in Fortran too as well **!\$** in free form and old style fixed form **\*\$** and **c\$**

### $C/C++$ **#ifdef \_OPENMP** printf("Compiled with OpenMP support:%d",\_OPENMP); **#else** printf("Compiled for serial execution."); **#endif**

### **Fortran**

**!\$** print \*,"Compiled with OpenMP support",\_OPENMP

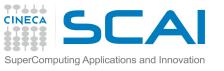

# **Compiling and linking**

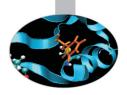

- The compilers that support OpenMP interpret the directives only if they are invoked with a compiler option (switch)
	- GNU: **-fopenmp** for Linux, Solaris, AIX, MacOSX, Windows.
	- IBM:  $-\alpha$ smp=omp for Windows, AIX and Linux.
	- Sun: **-xopenmp** for Solaris and Linux.
	- Intel: **-openmp** on Linux or Mac, or **-Qopenmp** on Windows
	- PGI: **-mp**
- Most compilers emit useful information enabling extra warning or report options

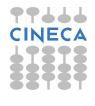

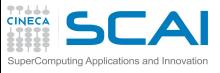

**Outline**

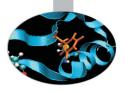

### 2 [Main Elements](#page-12-0)

[Constructs And Data-Sharing Clauses](#page-19-0) [Worksharing Construct](#page-26-0)

[Data-Sharing Clauses](#page-44-0)

**3** [Syncronization And Other Functionalities](#page-49-0)

<span id="page-19-0"></span>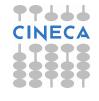

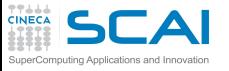

## **parallel construct**

- It creates a parallel region
	- A construct is the lexical extent to which an executable directive applies
	- A region is the dynamic extent to which an executable directive applies
	- A parallel region is a block of code executed by all threads in the team (in fact it creates the thread team).

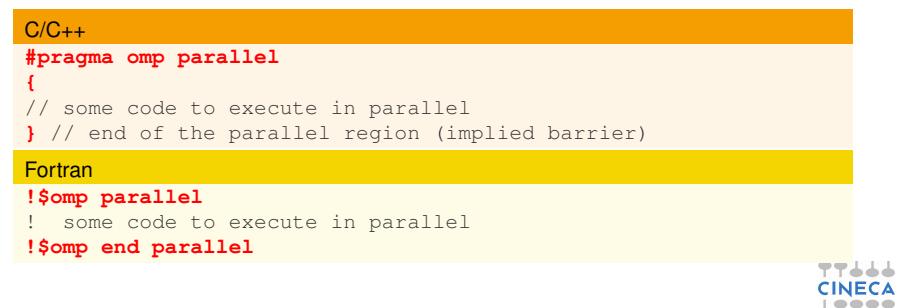

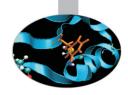

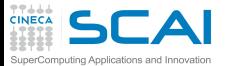

## **Hello world!**

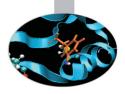

### C #include <stdio.h> int main() { **#pragma omp parallel** { printf("Hello world!\n"); } return 0; }

### **Fortran**

```
Program Hello
!$omp parallel
      print *, "Hello world!"
!$omp end parallel
end program Hello
```
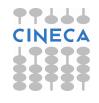

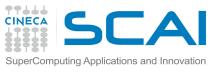

# **shared and private variables**

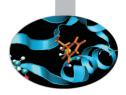

- Inside a parallel region, the variables of the serial program can be essentially **shared** or **private**
	- **shared**: there is only one istance of the data
		- Data is accessible by all threads in the team
		- Threads can read and write the data simultaneously
		- All threads access the same address space
	- **private**: each thread has a copy of the data
		- No other thread can access this data
		- Changes are only visible to the thread owning the data
		- Values are undefined on entry and exit
- Variables are shared by default but with the clause **default(none)**
	- No implicit default, you have to scope all variables explicitily

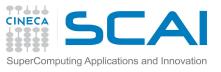

# **Data races & critical construct**

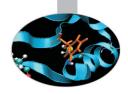

- A data race occurs when two or more threads access the same(=shared) memory location and at least one of the accesses is a write/store and there are no mechanisms (e.g. locks) to prevent simultaneous access.
- In this case the resulting values are undefined (or wrong).
- To prevent data races we can use a **critical** construct.
- The block of code inside a **critical** construct is executed by only one thread at time.
- It is a synchronization to avoid simultaneous access to shared data.

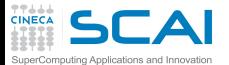

**It could be enough ...**

```
C
sum = 0:
#pragma omp parallel private(i, MyThreadID)
{
   ThreadID = omp get thread num(); NumThreads = omp get num threads();
   int psum = 0;
   for (i=ThreadID*N/NumThreads:i<(ThreadID+1)*N/NumThreads:i++)psum +=x[i];
#pragma omp critical
sum +=psum;
}
```
### Fortran

```
sum = 0!$omp parallel private(i, MyThreadID, psum)
MyThreadID = comp_qet_thread_number(); NumThreads =omp_qet_number()()psum =0
do i=MyThreadID*N/NumThreads+1, min((MyThreadID+1)*N/NumThreads,N)
 psum = psum + x(i)end do
!$omp critical
 sum = sum + psum;
!$omp end critical
!$omp end parallel
```
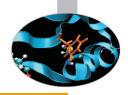

**TT444 CINECA** 

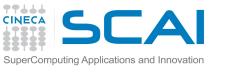

# **but life is easier**

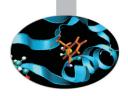

- Essentially for a parallelization it could be enough:
	- the **parallel** construct
	- the **critical** construct
	- the **omp\_get\_thread\_num()** function
	- and the **omp\_get\_num\_threads()** function
- But we need to distribute the serial work among threads
- And doing it by hand is tiring
- The worksharing constructs automate the process

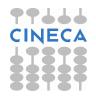

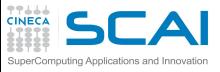

## **Outline**

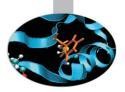

### 2 [Main Elements](#page-12-0)

[Constructs And Data-Sharing Clauses](#page-19-0)

### [Worksharing Construct](#page-26-0)

**for/do** [Loop Construct](#page-28-0) [Other Worksharing Constructs](#page-40-0) [Data-Sharing Clauses](#page-44-0)

<span id="page-26-0"></span>

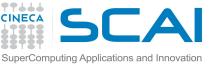

# **Worksharing construct**

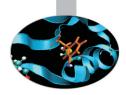

- A worksharing construct distributes the execution of the associated parallel region over the threads that must encounter it
- A worksharing region has no barrier on entry; however, an implied barrier exists at the end of the worksharing region
- If a **nowait** clause is present, an implementation may omit the barrier at the end of the worksharing region
- The OpenMP API defines the following worksharing constructs:
	- **for**/**do** loop construct
	- **sections** construct
	- **single** construct
	- **workshare** contruct (only Fortran)

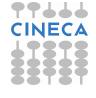

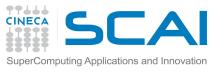

## **Outline**

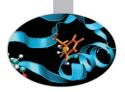

### 2 [Main Elements](#page-12-0)

[Constructs And Data-Sharing Clauses](#page-19-0) [Worksharing Construct](#page-26-0) **for/do** [Loop Construct](#page-28-0) [Other Worksharing Constructs](#page-40-0) [Data-Sharing Clauses](#page-44-0)

<span id="page-28-0"></span>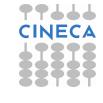

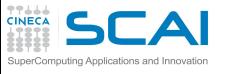

## **Loop construct**

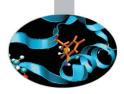

- The iterations of the loop are distributed over the threads that already exist in the team, providing a form of *data parallelism*.
- The iteration variable of the loop is made private by default
- The inner loops are executed sequentially by each thread
- Beware the data-sharing attribute of the inner loop iteration variables
	- In Fortran they are private by default.
	- In C/C++ they aren't.
- Requirements for (loop) parallelization:
	- The DO loop cannot be a **DO WHILE** loop and the loop control parameters must be the same for all threads.
	- You cannot branch (GOTO) out of loop.
	- no dependencies (between loop indices)

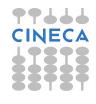

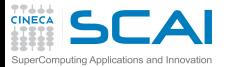

## **Loop construct syntax**

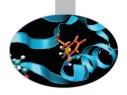

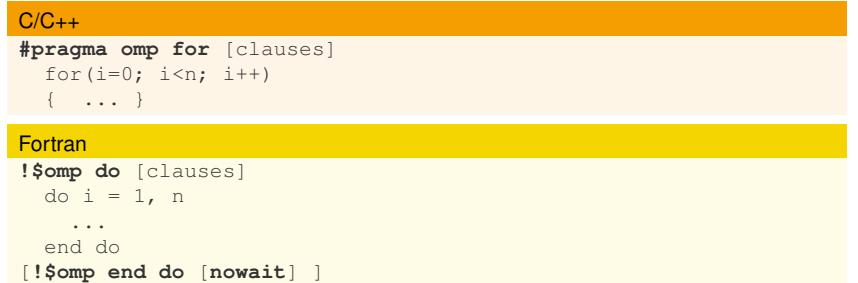

• Random access iterators are supported too

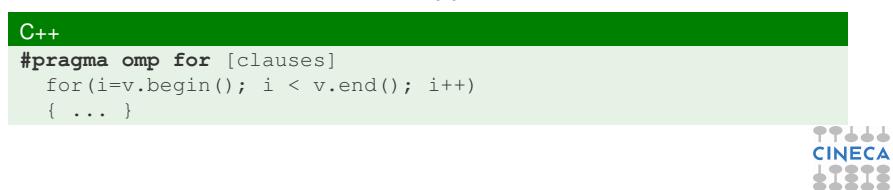

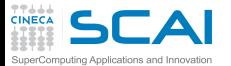

## **Loop construct example**

```
C
int main ()
{
   int i, n=10;
   int a[n], b[n], c[n];
   ...
#pragma omp parallel
   {
   #pragma omp for
      for (i=0; i \le n; i++){
             a[i] = b[i] = i;c[i] = 0;}
   #pragma omp for
      for (i=0; i\leq n; i++)c[i] = a[i] + b[i];}
   ...
```
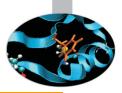

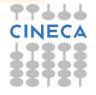

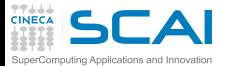

### **Loop construct example**

### **Fortran**

```
Program doexample
integer, parameter:: n=10
integer:: i, a(n), b(n), c(n)!$omp parallel
!$omp do
do i=1, n
  a(i) = ib(i) = ic(i) = 0end do
!$omp end do
!$omp do
do i=1, n
  c(i) = a(i) + b(i);end do
!$omp end do
!$omp end parallel
...
```
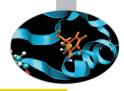

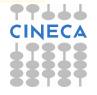

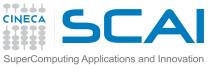

# **Loop collapse**

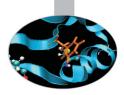

- Allows parallelization of perfectly nested loops
- The **collapse** clause on **for**/**do** loop indicates how many loops should be collapsed
- Compiler forms a single loop and then parallelizes it

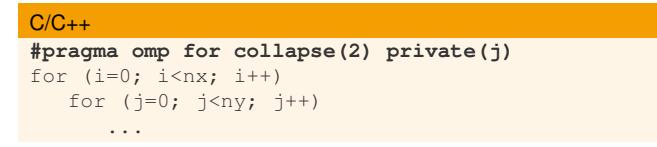

### **Fortran**

```
!$omp do collapse(2)
do j=1, ny
   do i=i,nx
   ...
```
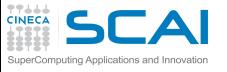

### **The schedule clause**

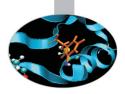

• **schedule(static|dynamic|guided|auto[,chunk])** specifies how iterations of the associated loops are divided into contiguous non-empty subsets, called chunks, and how these chunks are distributed among threads of the team.

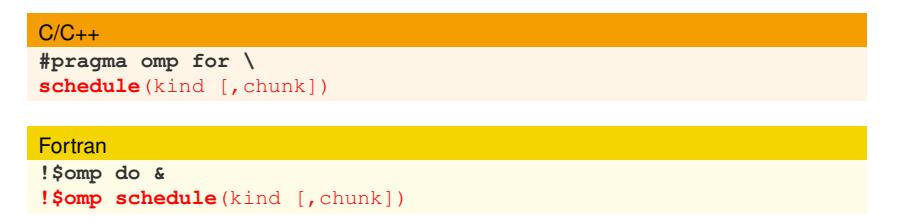

• Note continuation line

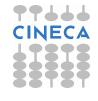

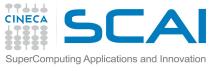

# **static scheduling**

- Iterations are divided into chunks of size **chunk**, and the chunks are assigned to the threads in the team in a round-robin fashion in the order of the thread number
- It is the default schedule and the default **chunk** is approximately *Niter* /*Nthreads*
- For example:

**!\$omp parallel do & !\$omp schedule(static,3)**

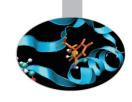

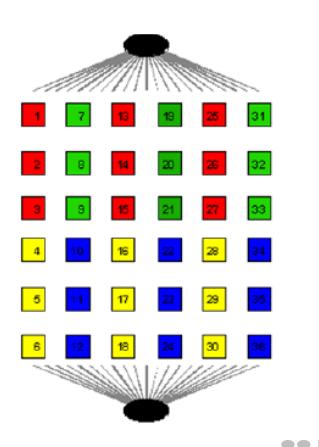
# **dynamic scheduling**

- Iterations are distributed to threads in the team in chunks as the threads request them. Each thread executes a **chunk** of iterations, then requests another **chunk**, until no chunks remain to be distributed.
- The default **chunk** is 1
- For example:

**!\$omp parallel do &**

**!\$omp schedule(dynamic,1)**

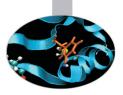

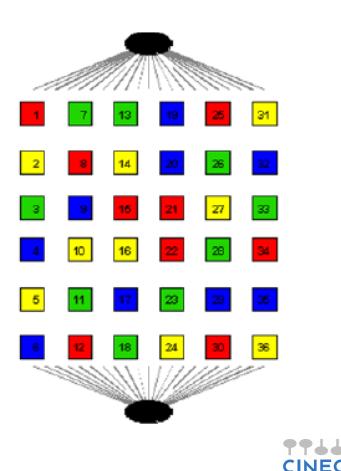

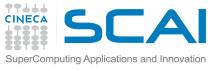

# **guided scheduling**

- Iterations are assigned to threads in the team in chunks as the executing threads request them. Each thread executes a chunk of iterations, then requests another chunk, until no chunks remain to be assigned. The chunk decreases to **chunk**
- The default value of **chunk** is 1
- For example:

**!\$omp parallel do & !\$omp schedule(guided,1)**

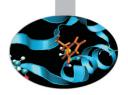

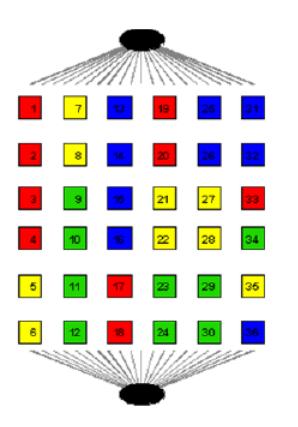

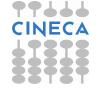

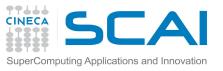

## **runtime and auto scheduling**

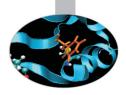

- **runtime**: iteration scheduling scheme is set at runtime through the enviroment variable **OMP\_SCHEDULE**
	- For example:
		- **!\$omp parallel do &**
		- **!\$omp schedule(runtime)**
	- the scheduling scheme can be modified without recompiling the program changing the environment variable **OMP\_SCHEDULE**, for example: **setenv OMP\_SCHEDULE "dynamic,50"**
	- Only useful for experimental purposes during the parallelization
- **auto**: the decision regarding scheduling is delegated to the compiler and/or runtime system

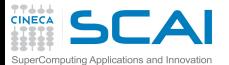

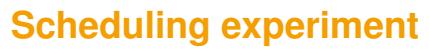

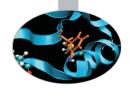

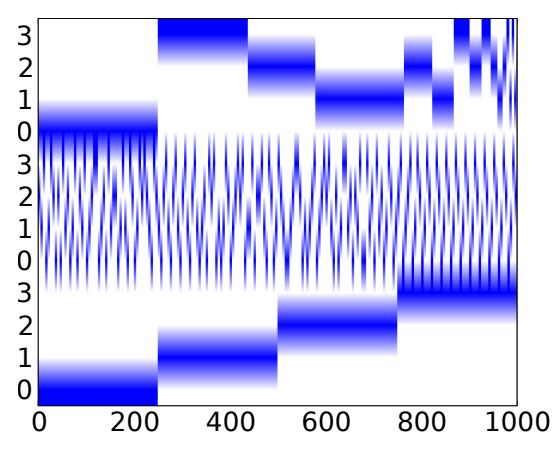

Figure : Different scheduling for a 1000 iterations loop with 4 threads: guided (top), dynamic (middle), static (bottom)

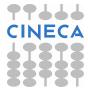

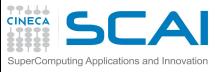

## **Outline**

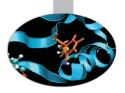

## 2 [Main Elements](#page-12-0)

[Constructs And Data-Sharing Clauses](#page-19-0) [Worksharing Construct](#page-26-0) **for/do** [Loop Construct](#page-28-0) [Other Worksharing Constructs](#page-40-0) [Data-Sharing Clauses](#page-44-0)

<span id="page-40-0"></span>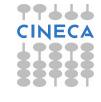

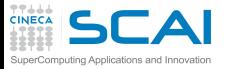

## **sections construct**

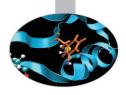

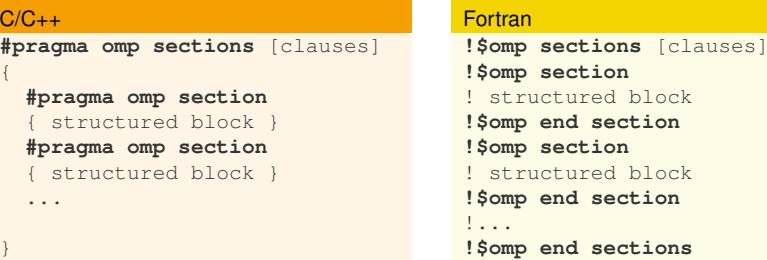

## • It is a worksharing construct to distribute structured blocks of code among threads in the team

- Each thread receives a **section**
- When a thread has finished to execute its section, it receives another **section**
- If there are no other **section**s to execute, threads wait for others to end up

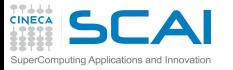

## **single construct**

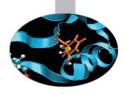

### $C/C++$

```
#pragma omp single [private][firstprivate][copyprivate][nowait]
 structured block
```
### Fortran

```
!$omp single [private][firstprivate]
! structured block
```

```
!$omp end single [copyprivate][nowait]
```
- It is a worksharing construct
- The first thread that reaches it executes the associated block
- The other threads in the team wait at the implicit barrier at the end of the construct unless a **nowait** clause is specified

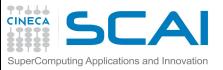

## **The Fortran workshare construct**

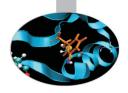

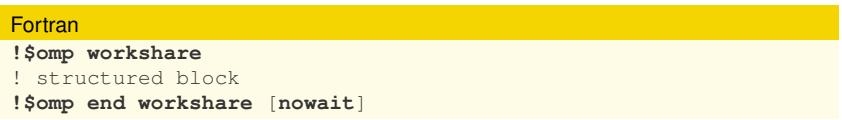

- The structured block enclosed in the **workshare** construct is divided into units of work that are then assigned to the thread such that each unit is executed by one thread only once
- It is only supported in Fortran in order to parallelize the array syntax

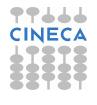

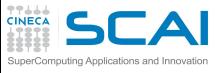

**Outline**

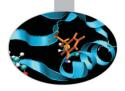

## 2 [Main Elements](#page-12-0)

[Constructs And Data-Sharing Clauses](#page-19-0) [Worksharing Construct](#page-26-0) [Data-Sharing Clauses](#page-44-0)

**3** [Syncronization And Other Functionalities](#page-49-0)

<span id="page-44-0"></span>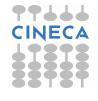

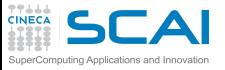

# **Data-sharing attributes**

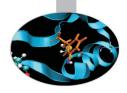

- In a **parallel** construct the data-sharing attributes are *implicitily determined* by the **default** clause, if present
	- if no **default** clause is present they are shared
- Certain variables have a *predetermined* data-sharing attributes
	- Variables with automatic storage duration that are declared in a scope inside a construct are private
	- Objects with dynamic storage duration are shared
	- The loop iteration variable(s) in the associated for-loop(s) of a **for** construct is (are) private
	- A loop iteration variable for a sequential loop in a **parallel** construct is private in the innermost such construct that encloses the loop (only Fortran)
	- Variables with static storage duration that are declared in a scope inside the construct are shared

46 / 71

• ...

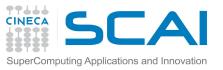

# **Data-sharing attributes clauses**

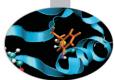

- *Explicitly determined* data-sharing attributes are those that are referenced in a given construct and are listed in a data-sharing attribute clause
	- **shared(list)**: there is only one istance of the objects in the list accessible by all threads in the team
	- **private(list)**: each thread has a copy of the variables in the list
	- **firstprivate(list)**: same as **private** but all variables in the list are initialized with the value that the original object had before entering the parallel construct
	- **lastprivate(list)**: same as **private** but the thread that executes the sequentially last iteration or section updates the value of the objects in the list
- The **default** clause sets the implicit default
	- **default(none|shared)** in C/C++
	- **default(none|shared|private|firstprivate)** in Fortran

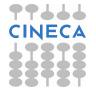

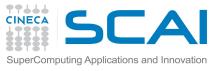

## **The reduction clause**

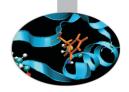

- With the Data-Sharing attributes clause **reduction**(op:list)
- For each list item, a private copy is created in each implicit task
- The local copy is initialized appropriately according to the operator (for example, if op is  $+$  they are initialized to 0)
- After the end of the region, the original list item is updated with the values of the private copies using the specified operator
- Supported operators for a **reduction** clause are:

• C: **+, \*, -, &, |, ^, &&, || max** e **min** dalla 3.1)

- Fortran: **+, \*, -, .and., .or., .eqv., .neqv., max, min, iand, ior, ieor**
- Reduction variables must be shared variables
- The **reduction** clause is valid on **parallel**, **for**/**do** loop and **sections** constructs

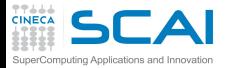

## **reduction example**

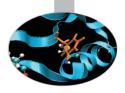

### $C/C++$

```
#pragma omp parallel for reduction(+:sum)
for (i=0; i \le n; i++)sum += x[i];
```
### Fortran

```
!$omp parallel do reduction(+:sum)
do i=1, n
  sum = sum + x(i)end do
!$omp end parallel do
```
- Yes, worksharing constructs can be combined with **parallel**
- Beware that the value of a reduction is undefined from the moment the first thread reaches the clause till the operation is completed

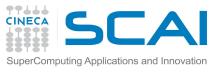

**Outline**

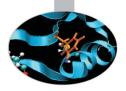

## **3** [Syncronization And Other Functionalities](#page-49-0)

**barrier** [Construct And](#page-50-0) **nowait** Clause **atomic** [Construct](#page-52-0) [Task Parallelism Overview](#page-58-0)

<span id="page-49-0"></span>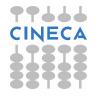

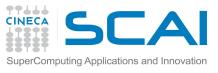

**Outline**

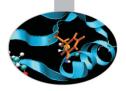

**3** [Syncronization And Other Functionalities](#page-49-0) **barrier** [Construct And](#page-50-0) **nowait** Clause **atomic** [Construct](#page-52-0)

[Task Parallelism Overview](#page-58-0)

<span id="page-50-0"></span>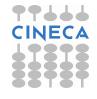

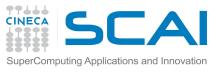

## **barrier construct and nowait**

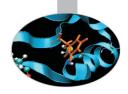

- In a parallel region threads proceed asynchronously
- Until they encounter a barrier
	- At the barrier all threads wait and continue only when all threads have reached the barrier
	- The barrier guarantees that ALL the code above has been executed
- Explicit barrier
	- **#pragma omp barrier** in C/C++
	- **!\$omp barrier** in Fortran
- Implicit barrier
	- At the end of the worksharing construct
	- Sometimes it is not necessary, and would cause slowdowns
	- It can be removed with the clause **nowait**
	- In  $C/C_{++}$ , it is one of the clauses on the pragma
	- In Fortran, it is appended at the closing part of the construct

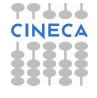

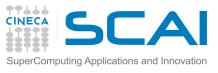

**Outline**

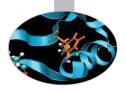

## **3** [Syncronization And Other Functionalities](#page-49-0) **barrier** [Construct And](#page-50-0) **nowait** Clause **atomic** [Construct](#page-52-0) [Task Parallelism Overview](#page-58-0)

<span id="page-52-0"></span>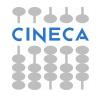

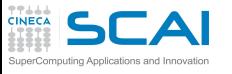

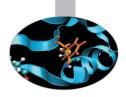

## **atomic construct**

- The **atomic** construct applies only to statements that update the value of a variable
	- Ensures that no other thread updates the variable between reading and writing
- The allowed instructions differ between Fortran and C/C++
	- Refer to the OpenMP specifications
- It is a special lightweight form of a **critical**
	- Only read/write are serialized, and only if two or more threads access the same memory address

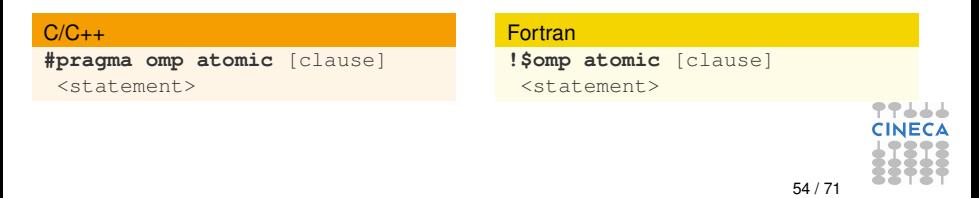

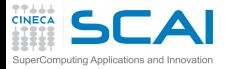

## **atomic Examples**

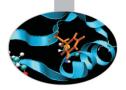

### $C/C_{++}$

**#pragma omp atomic update**  $x$  += n\*mass; // default update

**#pragma omp atomic read**  $v = x$ : // read atomically

```
#pragma omp atomic write
x = n * mass; write atomically
```

```
#pragma omp atomic capture
v = x++; // capture x in v and
         // update x atomically
```
### Fortran

```
!$omp atomic update
x = x + n \times mas // default
update
```

```
!$omp atomic read
v = x // read atomically
```

```
!$omp atomic write
x = n * mass write atomically
```

```
!$omp atomic capture
v = x // capture x in v and
x = x+1 // update x atomical
!$omp end atomic
```
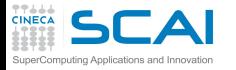

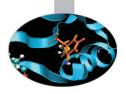

## **master construct**

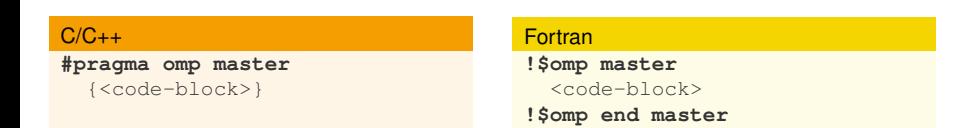

- Only the master thread executes the associated code block
- There is no implied barrier on entry or exit!

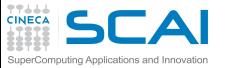

## **The threadprivate directive**

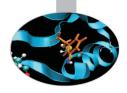

### $C/C++$

**#pragma omp threadprivate(list)**

### Fortran

**!\$omp threadprivate(list)**

- Is a declarative directive
- Is used to create private copies of
	- *file-scope*, *namespace-scope* or **static** variables in C/C++
	- **common** block or module variables in Fortran
- Follows the variable declaration in the same program unit
- Initial data are undefined, unless the **copyin** clause is used

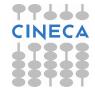

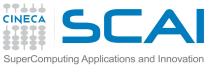

**Orphaning**

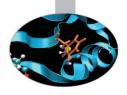

- The OpenMP specification does not restrict worksharing construct and syncronization directives to be within the lexical extent of a parallel region. These directives can be orphaned
- That is, they can appear outside the lexical extent of a parallel region
- They will be ignored if called from a serial region
- but data-sharing attributes will be applied

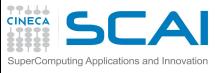

**Outline**

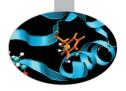

## **3** [Syncronization And Other Functionalities](#page-49-0)

**barrier** [Construct And](#page-50-0) **nowait** Clause **atomic** [Construct](#page-52-0) [Task Parallelism Overview](#page-58-0)

<span id="page-58-0"></span>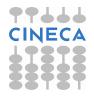

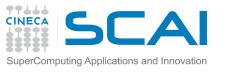

## **Task parallelism**

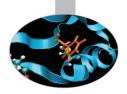

- Main addition to OpenMP 3.0 enhanced in 3.1 and 4.0
- Allows to parallelize irregular problems
	- Unbounded loop
	- Recursive algorithms
	- Producer/consumer schemes
	- Multiblock grids, Adaptive Mesh Refinement
	- ...

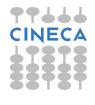

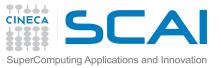

# **Pointer chasing in OpenMP 2.5**

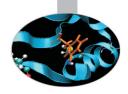

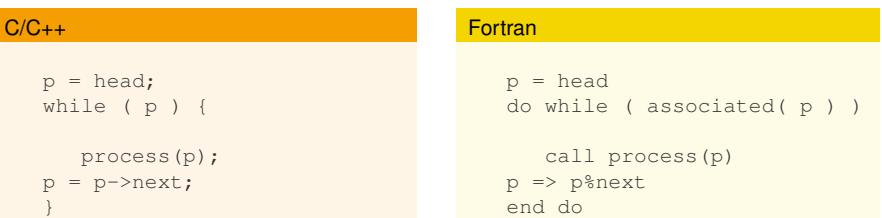

- Trasformation to a "canonical" loop can be very labour-intensive/expensive
- 
- 

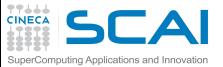

# **Pointer chasing in OpenMP 2.5**

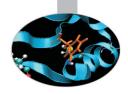

## $C/C_{++}$

```
#pragma omp parallel private(p)
   p = head:
   while ( p ) {
   #pragma omp single nowait
      process(p);
   p = p->next;}
```
### Fortran

```
!$omp parallel private(p)
  p = headdo while ( associated( p ) )
   !$omp single nowait
      call process(p)
  p => p%next
  end do
```
- Trasformation to a "canonical" loop can be very labour-intensive/expensive
- The main drawback of the **single nowait** solution is that it is not composable
- Remind that all worksharing construct can not be nested

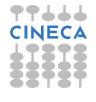

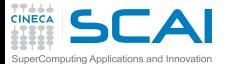

## **Tree traversal in OpenMP 2.5**

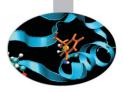

### $C/C++$

}

```
void preorder (node *p) {
process(p->data);
```

```
if (p->left)
 preorder(p->left);
```

```
if (p->right)
 preorder(p->right);
```
### **Fortran**

```
recursive subroutine preorder(p)
type(node), pointer :: p
call process(p%data)
```

```
if (associated(p%left))
call preorder(p%left)
end if
```

```
if (associated(p%right))
call preorder(p%right)
end if
```

```
end subroutine preorder
```
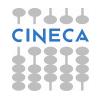

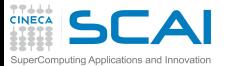

# **Tree traversal in OpenMP 2.5**

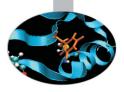

### $C/C++$

```
void preorder (node *p) {
process(p->data);
 #pragma omp parallel sections \
  num_threads(2)
 {
  #pragma omp section
  if (p->left)
  preorder(p->left);
  #pragma omp section
  if (p->right)
   preorder(p->right);
 }
}
```
### **Fortran**

```
recursive subroutine preorder(p)
 type(node), pointer :: p
 call process(p%data)
 !$omp parallel sections
 !$omp num_threads(2)
  !$omp section
  if (associated(p%left))
   call preorder(p%left)
  end if
  !$omp section
  if (associated(p%right))
   call preorder(p%right)
  end if
 !$omp end sections
end subroutine preorder
```
• You need to set **OMP\_NESTED** to true, but stressing nested parallelism so much is not a good idea ...

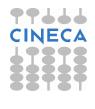

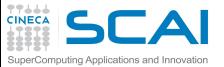

# **First & foremost tasking construct**

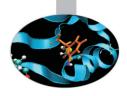

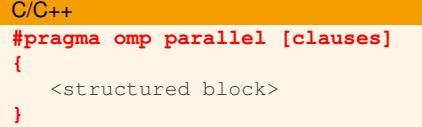

### **Fortran**

```
!$omp parallel [clauses]
   <structured block>
!$omp end parallel
```
- Creates both threads and tasks
- These tasks are "implicit"
- Each one is immediately executed by one thread
- Each of them is tied to the assigned thread

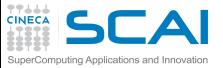

# **New tasking construct**

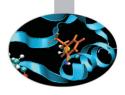

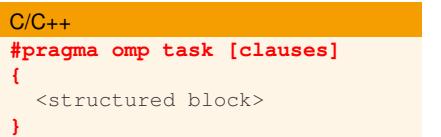

### Fortran

**!\$omp task [clauses]** <structured block> **!\$omp end task**

- Immediately creates a new task but not a new thread
- This task is "explicit"
- It will be executed by a thread in the current team
- It can be deferred until a thread is available to execute
- The data environment is built at creation time
	- Variables inherit their data-sharing attributes but
	- **private** variables become **firstprivate**

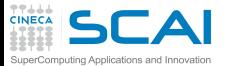

# **Pointer chasing using task**

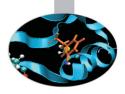

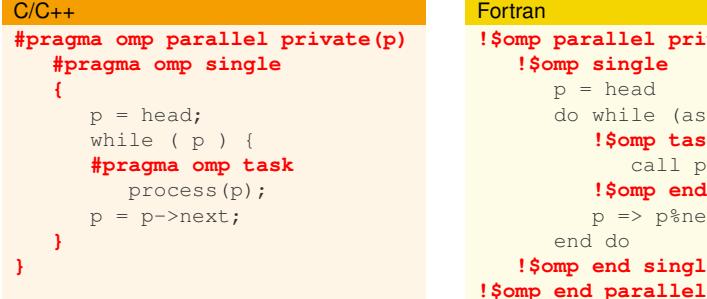

### Fortran **!\$omp parallel private(p) !\$omp single**  $p = head$ do while (associated(p)) **!\$omp task** call process(p) **!\$omp end task** p => p%next end do **!\$omp end single**

- One thread creates task
	- It packages code and data environment
	- Then it reaches the implicit barrier and starts to execute the task
- The other threads reach straight the implicit barrier and start to execute task

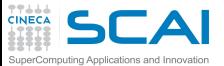

# **Load balancing on lists with task**

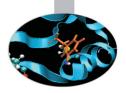

```
C/C++#pragma omp parallel
{
   #pragma omp for private(p)
   for (i=0; i<num\_lists; i++)p = head[i];while ( p ) {
      #pragma omp task
         process(p);
      p = p->next;}
   }
}
```
### **Fortran**

```
!$omp parallel
   !$omp do private(p)
  do i=1,num_lists
      p \Rightarrow head[i]do while (associated(p))
         !$omp task
            call process(p)
         !$omp end task
         p => p%next
      end do
   end do
   !$omp end do
!$omp end parallel
```
- Assign one list per thread could be unbalanced
- Multiple threads create task
- The whole team cooperates to execute them

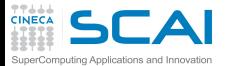

## **Tree traversal with task**

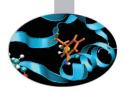

### $C/C_{++}$

```
void preorder (node *p) {
process(p->data);
if (p->left)
```
### **#pragma omp task**

```
preorder(p->left);
if (p->right)
```
### **#pragma omp task**

```
preorder(p->right);
```
### }

### Fortran

```
recursive subroutine preorder(p)
 type(node), pointer :: p
 call process(p%data)
  if (associated(p%left))
  !$omp task
   call preorder(p%left)
  !$omp end task
  end if
  if (associated(p%right))
  !$omp task
   call preorder(p%right)
  !$omp end task
  end if
end subroutine preorder
```
- Tasks are composable
- It isn't a worksharing construct

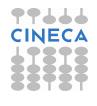

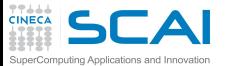

# **Postorder tree traversal with task**

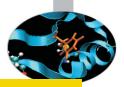

## $C/C_{++}$ void postorder (node \*p) { if (p->left) **#pragma omp task** postorder(p->left); if (p->right) **#pragma omp task** postorder(p->right); **#pragma omp taskwait** process(p->data); }

### Fortran

```
recursive subroutine postorder(p)
 type(node), pointer :: p
  if (associated(p%left))
  !$omp omp task
   call postorder(p%left)
  !$omp end task
  end if
  if (associated(p%right))
  !$omp omp task
   call postorder(p%right)
  !$omp end task
  end if
  !$omp taskwait
  call process(p%data)
end subroutine postorder
```
• **taskwait** suspends parent task until children tasks are completed

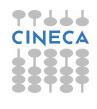

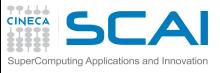

**Outline**

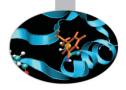

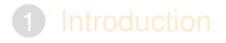

- 2 [Main Elements](#page-12-0)
- 3 [Syncronization And Other Functionalities](#page-49-0)

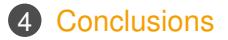

<span id="page-70-0"></span>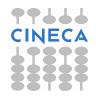

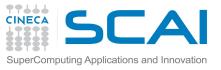

# **Conclusions**

- What we left out
	- **flush** directive and **lock** routines
	- **ordered** construct
	- Data copying clause **copyin** and **copyprivate**
	- New directives **simd**, **cancel**, **target** ...
	- ... and many other
- Where to find more
	- In the OpenMP specification that can be downloaded from <www.openmp.org>
	- You can find the syntax Quick Reference Card, for Fortran and  $C/C_{++}$ , at:
		- <www.openmp.org/mp-documents/OpenMP-4.0-Fortran.pdf>
		- <www.openmp.org/mp-documents/OpenMP-4.0-C.pdf>
	- The same web site make available further resources: forum, tutorial, news, etc.

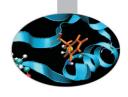

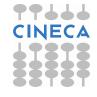
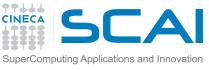

## **Final Word**

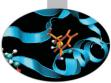

OpenMP 4.x is becoming important for Exascale architectures because of its support for accelerators:

- IBM is working with NVidia to make systems based on PowerPC and NVidia GPUs, programmed with OpenMP (instead of CUDA).
- The latest Intel compilers already support offload to Xeon PHIs with OpenMP, avoiding Intel compiler directives.

```
OpenMP 4.x only
```

```
#pragma omp parallel private(m)
{
   m=omp_get_thread_num();
   printf("I am %d\n",m);
#pragma omp target device (m) map(to:b,c), map(tofrom:a)
{
   #pragma omp parallel for
   for (i=0; i < N; i++) {
      for (j=0; j<N; j++)a[i] = a[i] + b[i] \star c[i];}
}
```
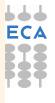